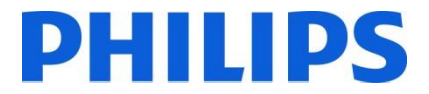

Spett.le

c.a. Direzione Generale Direzione Sanitaria Ingegneria Clinica Responsabile della Vigilanza

Data: Rif. : Rif. : Rif. : Rif. : Rif. :

#### Oggetto: **INFORMAZIONE DI SICUREZZA PER VENTILATORI V60 DOTATI DI VERSIONE SOFTWARE 2.20.**

Con la presente desideriamo informarVi che la nostra fabbrica ha deciso di intraprendere un'azione migliorativa (FCO86600036A) sul modello di apparecchiature specificato in oggetto di cui una o più di esse ci risultano essere installate presso il Vs. Ente.

Philips, che è particolarmente attenta agli aspetti legati alla sicurezza dei suoi prodotti, ha deciso di informare i clienti utilizzatori di ventilatori V60 dotati di versione software 2.20, sulle contromisure da adottare in attesa della visita dei nostri specialisti.

A tal proposito Vi preghiamo di divulgare l'informazione di sicurezza allegata a tutto il personale operativo di reparto, di far rispettare dallo stesso le disposizioni riportate e di conservare la presente comunicazione fino al completamento dell'azione migliorativa.

Verrete contattati dal nostro personale, a seguito della ricezione del modulo allegato "Modulo risposta cliente" al fine di programmare, per ogni apparecchiatura coinvolta, una visita dei nostri specialisti tecnici per l'implementazione dell'aggiornamento in oggetto.

Copia della presente comunicazione, inviata tramite raccomandata ad ogni singolo cliente utilizzatore di apparecchiature interessate dalla specifica azione di FCO, è stata inoltrata all'Autorità Competente, in linea con le linee guida europee per la vigilanza sui dispositivi medici.

Scusandoci per il disagio, Vi preghiamo di rivolgerVi al nostro Centro Risposta Clienti 800/232100 per ogni dubbio o chiarimento in merito.

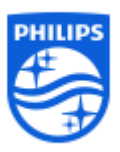

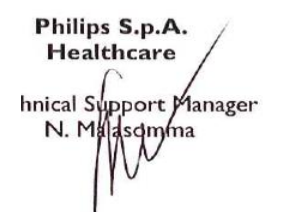

Philips S.p.A. (a socio unico) Sede Operativa: Via G. Casati, 23 - 20900 Monza (MB) - Tel 039-203.1 - Fax 039-203.6378 - www.philips.it Sede Legale: Via L. Mascheroni, 5 – 20123 Milano - Capitale Sociale: € 68.068.000,00 i.v. Codice Fiscale - Partita IVA e Registro Imprese Milano n. 00856750153 R.E.A. Milano n. 88001 Direzione coordinamento: Koninklijke Philips N.V. - Iscrizione registro RAEE: n. IT08010000000099

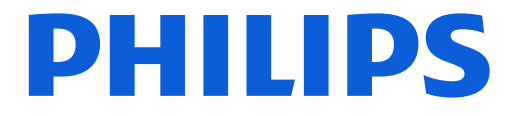

#### **Ventilatori V60 dotati di versione software 2.20**

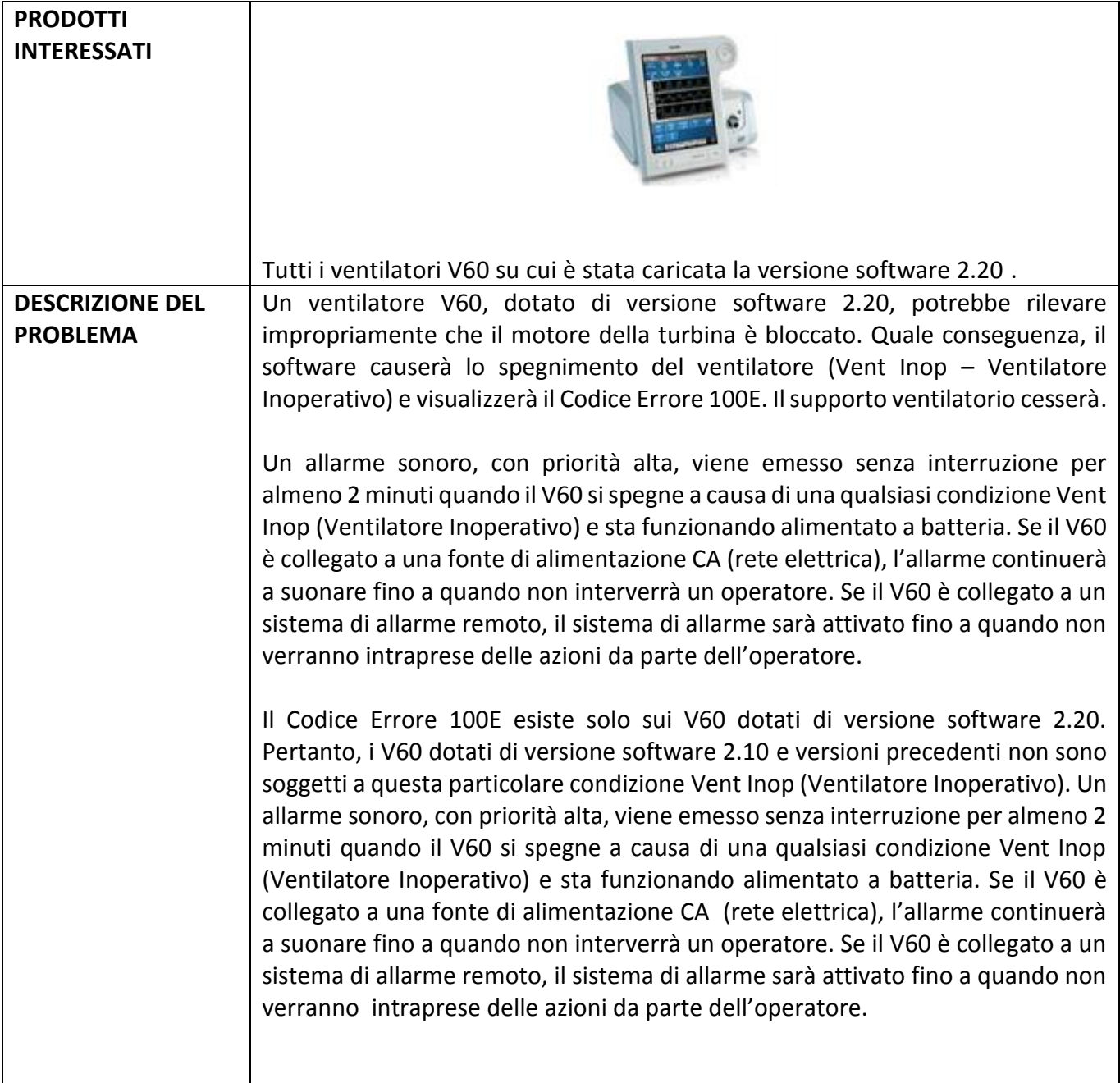

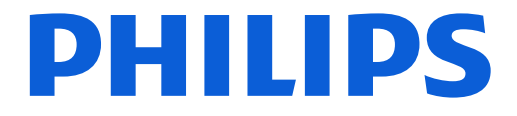

### **Ventilatori V60 dotati di versione software 2.20**

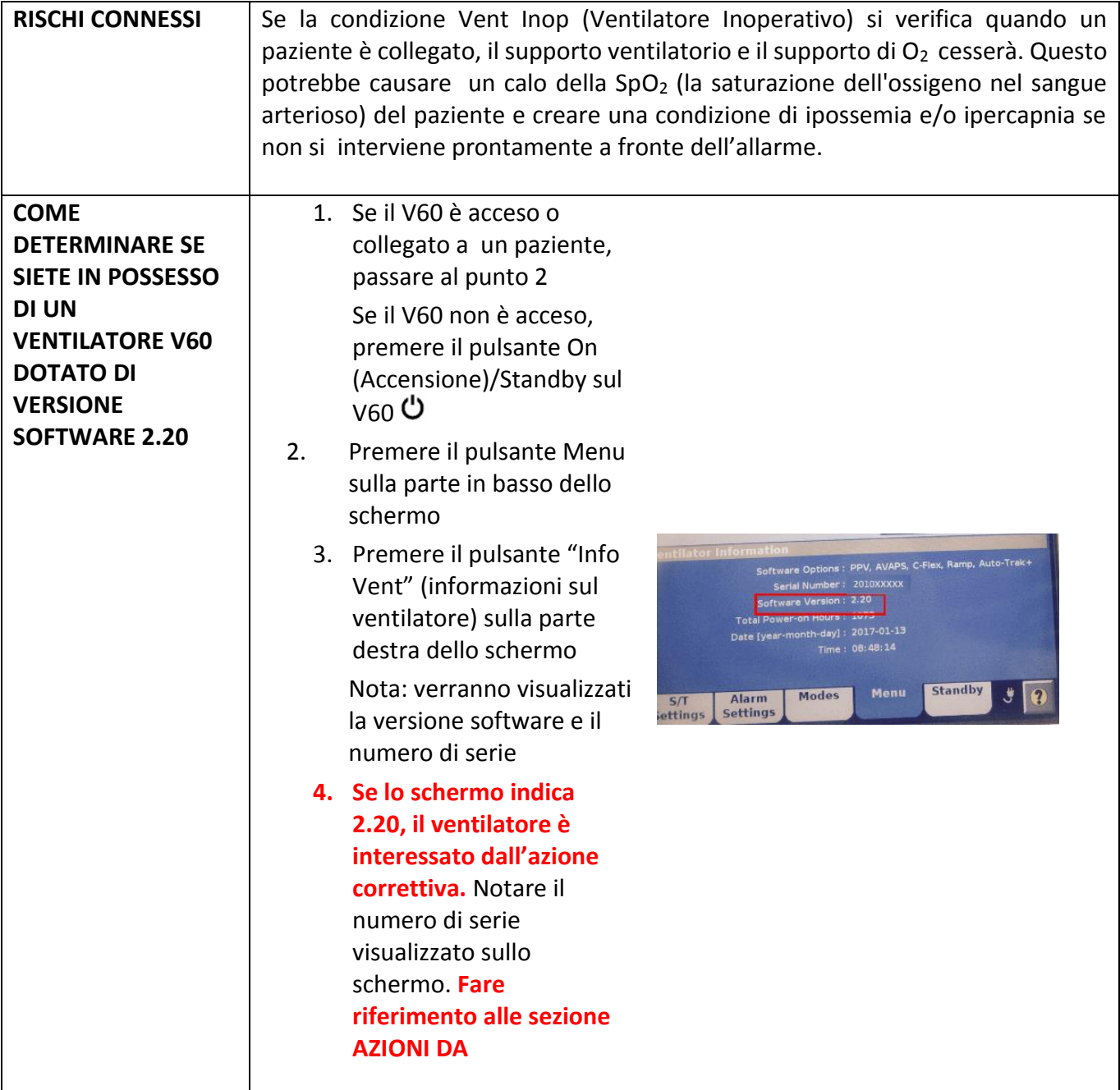

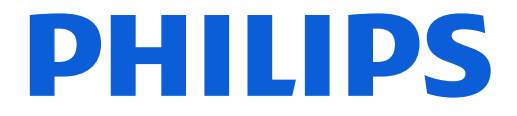

#### **Ventilatori V60 dotati di versione software 2.20**

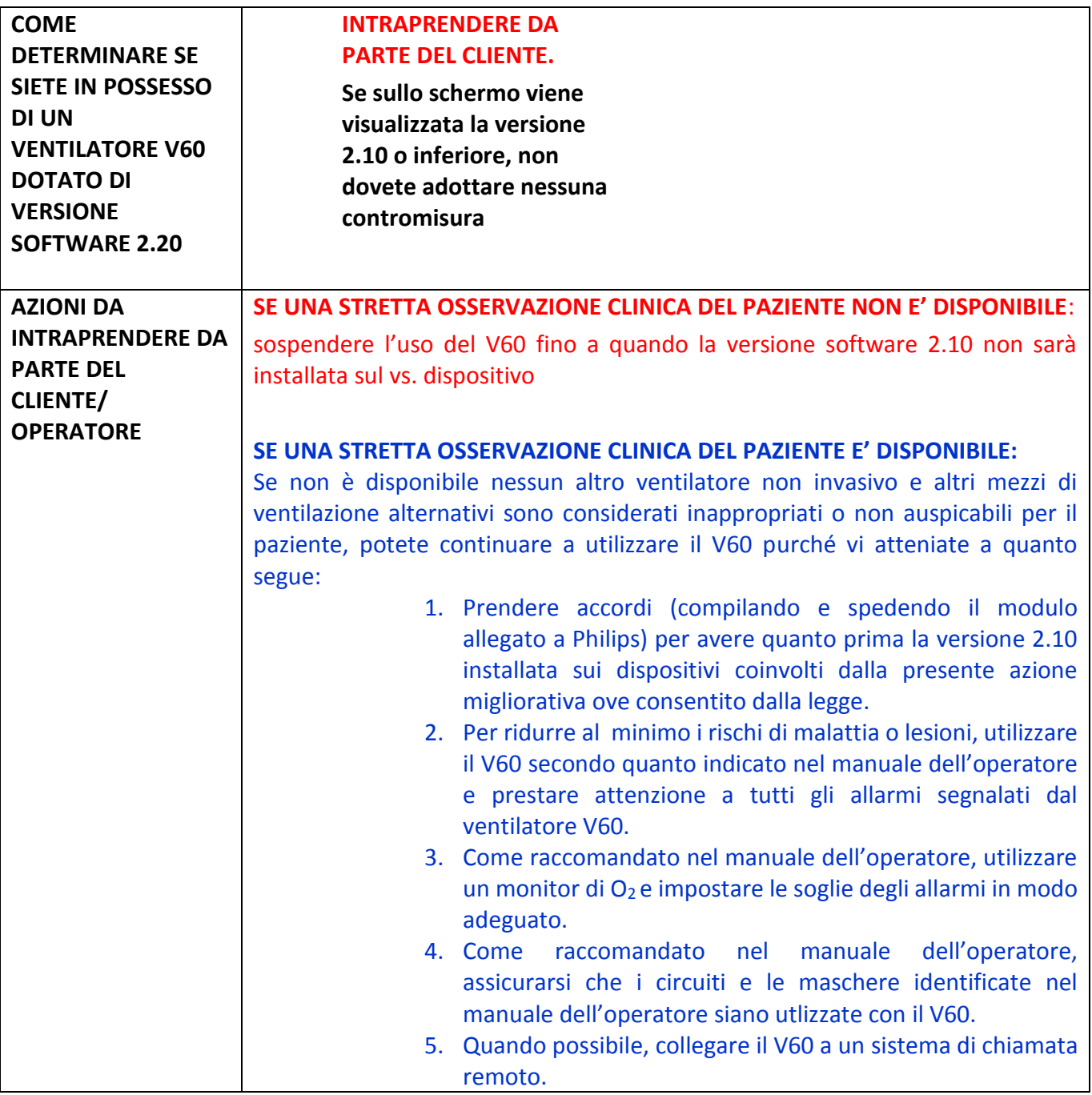

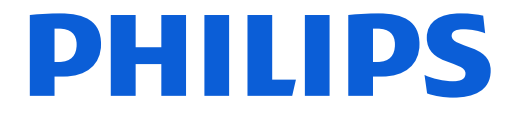

### **Ventilatori V60 dotati di versione software 2.20**

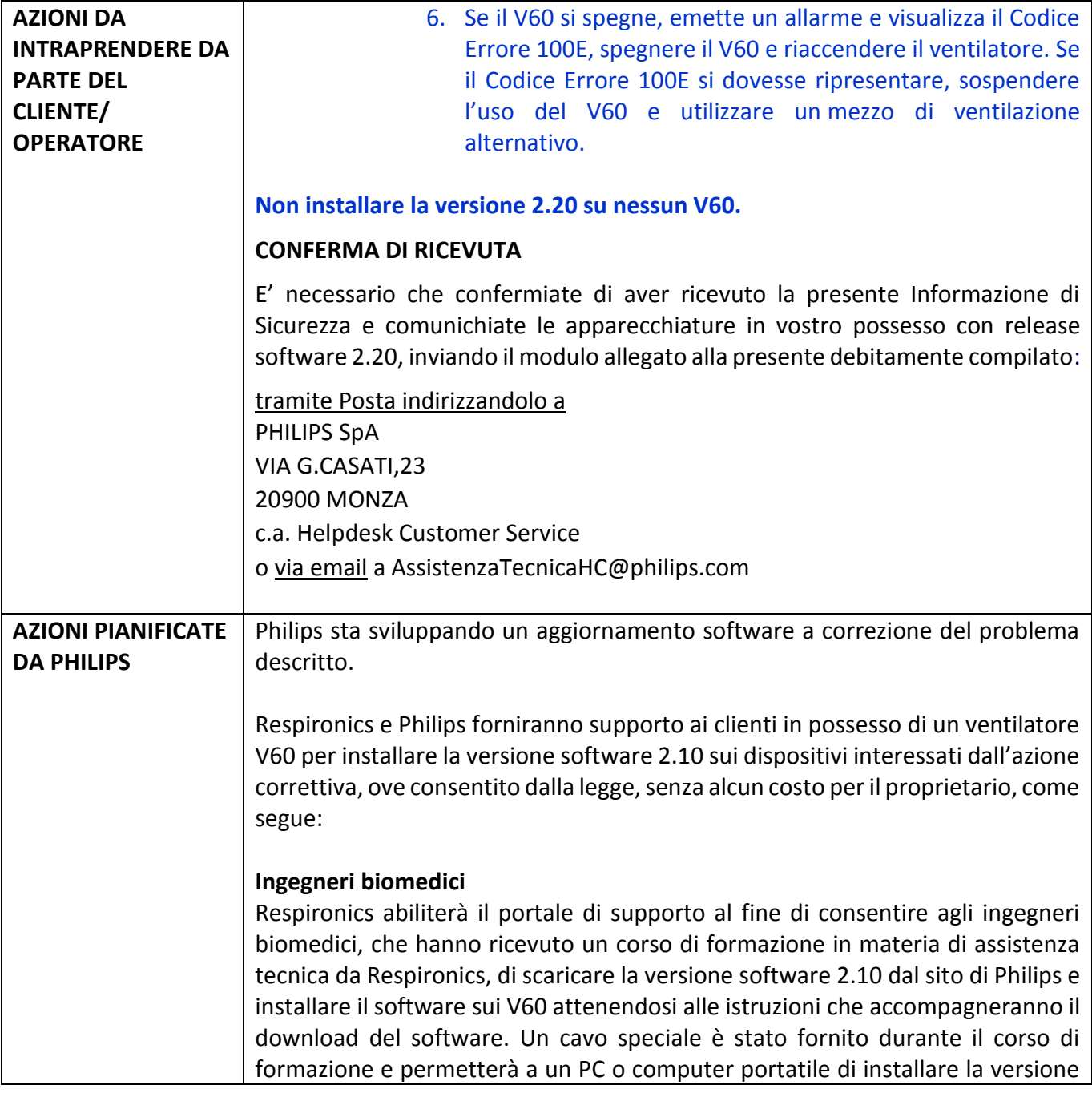

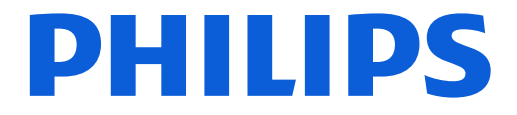

#### **Ventilatori V60 dotati di versione software 2.20**

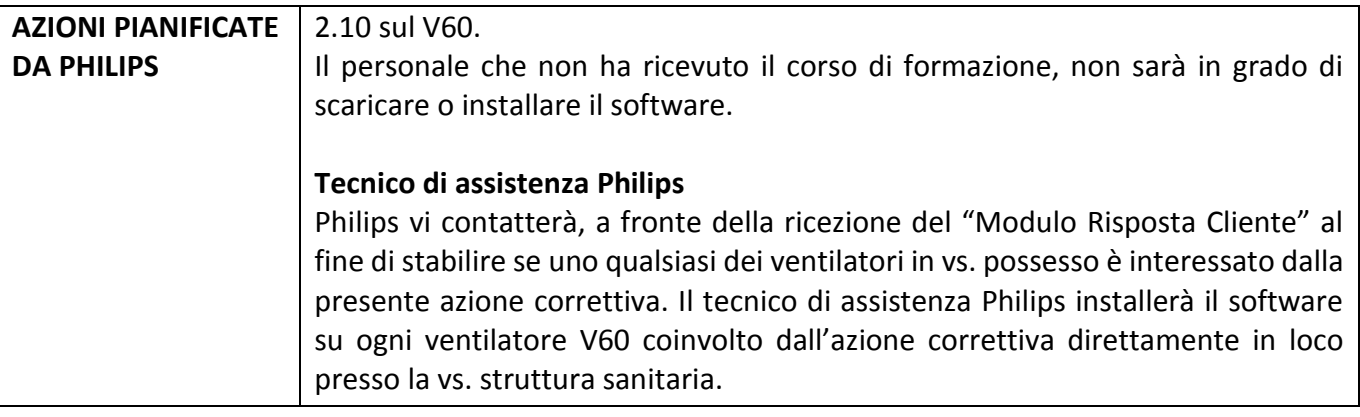